## SAP ABAP table KOMWBHKTXT {Communication Structure: Change Texts using BAPI}

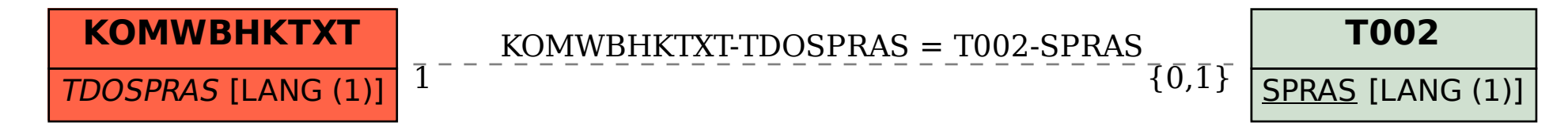